# COMMUNAUTÉ DE COMMUNES Haut-Jura **Saint-Claude**

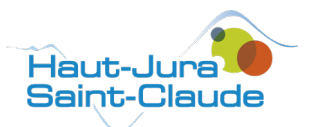

13 bis Boulevard de la République 39200 SAINT-CLAUDE

*03 84 45 89 00* contact@hautjurasaintclaude.fr www.hautjurasaintclaude.fr

## **PROGRAMME DES ATELIERS NUMÉRIQUES**

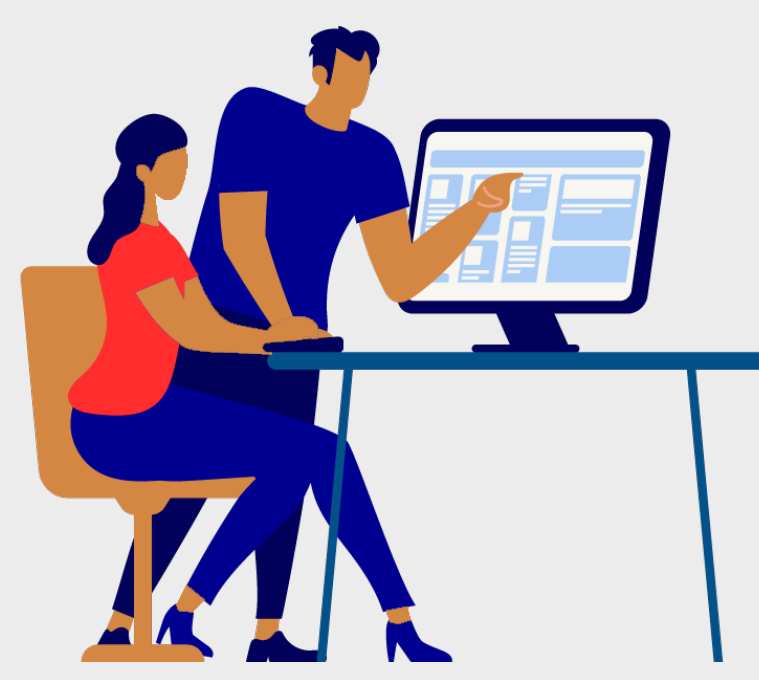

De janvier à juin 2023

# **PRÉSENTATION**

### Qu'est-ce qu'un conseiller numérique ?

Un conseiller numérique accompagne les usagers vers l'autonomie numérique.

Sur le territoire Haut-Jura Saint-Claude, deux conseillers numériques sont présents pour vous aider. Ces derniers ont bénéficié d'une formation dédiée à l'animation pédagogique. Ils sont en capacité de s'adapter à toute demande, et tout type de public, en particulier les débutants. Ils sont identifiés par une tenue officielle.

Ils se déplacent sur 13 communes du territoire pour répondre à vos problématiques autour de l'informatique.

Ils sont financés par l'Etat dans le cadre du plan France Relance, et les rendez-vous sont **gratuits**.

### Les différentes formules

Plusieurs formules sont proposées :

- des ateliers 2 heures : 1 séance de 2 heures,
- des ateliers 4 heures : 2 séances de 2 heures,
- des ateliers à la demande : des séances peuvent être organisées à la demande d'un groupe préconstitué (association. CCAS. entreprise…) sur l'ensemble du territoire,
- des accueils personnalisés ou individuels.

N'hésitez pas à faire remonter vos propositions, vos besoins, pour mieux adapter notre planning de formation.

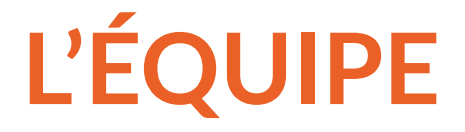

Tommy Brughera et Franck Blavignac assurent des permanences sur treize communes du territoire, répondent à toute demande personnalisée et proposent des formations à la carte.

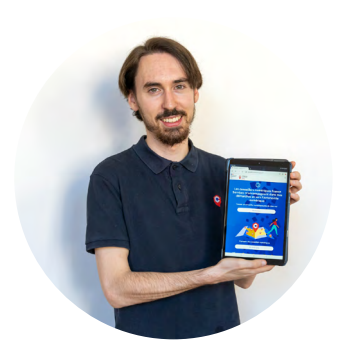

### **Tommy BRUGHERA**

03 39 27 05 28 t.brughera@hautjurasaintclaude.fr

Tommy Brughera intervient sur le réseau des six médiathèques :

- Chassal-Molinges
- Coteaux-du-Lizon
- La Pesse
- Saint-Claude
- **Septmoncel**
- Viry

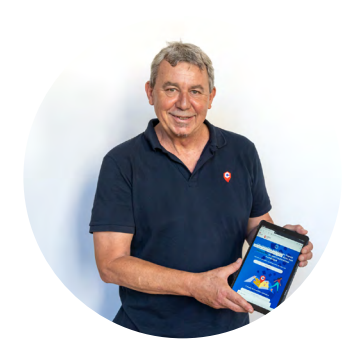

### **Franck BLAVIGNAC**

03 84 42 65 06 f.blavignac@hautjurasaintclaude.fr

Franck Blavignac anime le Fab Lab de l'Atelier des Savoir-Faire et assure des permanences mensuelles dans sept mairies :

- Lajoux
- La Rixouse
- Lavans-lès-Saint-Claude
- Les Bouchoux
- Les Moussières
- Ravilloles (à l'Atelier des Savoir-Faire)
- Villard Saint-Sauveur
- **2**

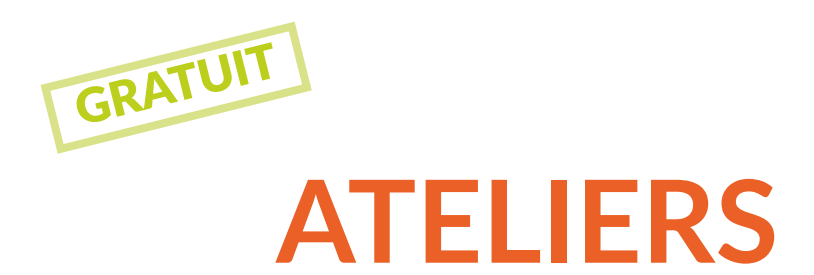

Nos conseillers numériques proposent plusieurs ateliers divers et variés : initiation à internet, manipulation des tablettes, des smartphones, gestion des mots de passe, envoi de gros fichiers, prévention des risques et des arnaques en ligne…

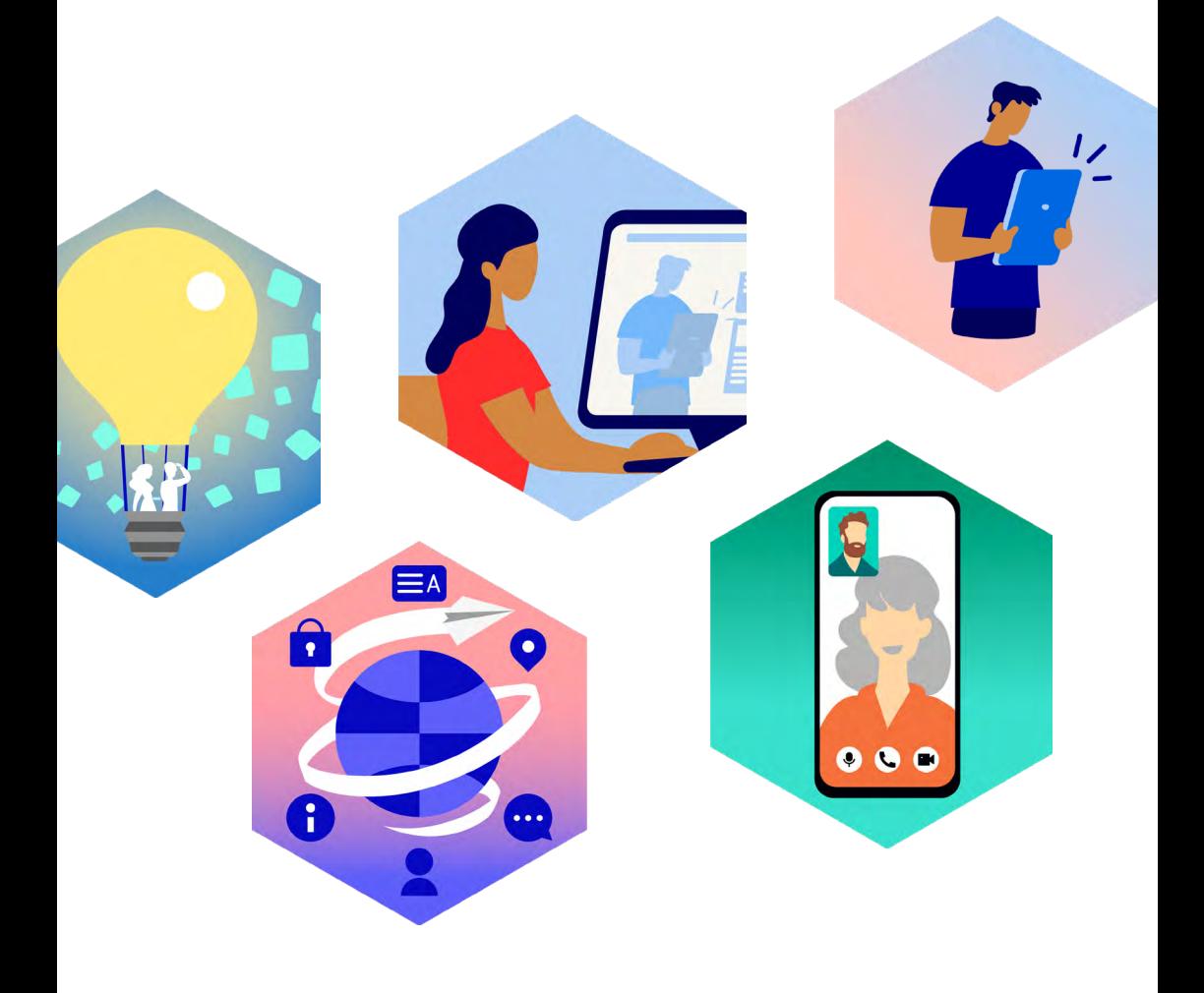

### **COMPOSANTS ET ORDINATEURS**

### Les composants d'un ordinateur

Venez découvrir les différents composants d'un ordinateur et leurs fonctions.

### **ATELIERS DE 2 H :**

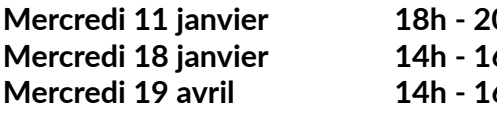

**Oh** Saint-Claude **Mercredi 18 janvier 14h - 16h Ravilloles Mercredi 19 avril 14h - 16h Ravilloles**

### Claviers et souris

Vous débutez en informatique ? Il vous faut dans un premier temps apprendre à apprivoiser le clavier et la souris. Une prise en main sous forme d'exercices ludiques.

### **ATELIERS DE 4 H :**

**Vendredis 13** 10h - 12h Saint-Claude **et 20 janvier**

### **VIE PRATIQUE**

### France Connect

Plus de 1000 démarches disponibles par cet intermédiaire sur l'argent, la citoyenneté, la santé, les transports, la retraite, la famille, le travail ou l'énergie. Venez comprendre comment fonctionne France Connect.

### **ATELIERS DE 2 H :**

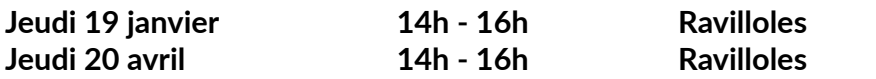

### **LES LOGICIELS**

### Gimp (retouche photos)

Pour retoucher ses photos, il existe de nombreux logiciels, gratuits ou payants. Gimp est devenu la référence en termes de logiciel gratuit, nous apprendrons à l'utiliser.

### **ATELIER DE 2 H :**

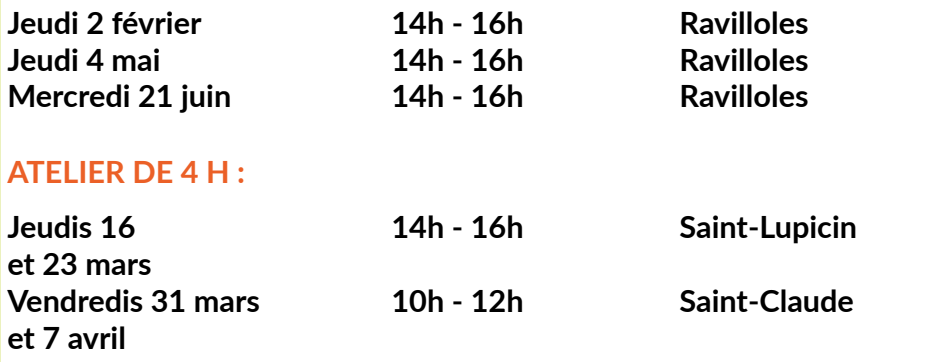

### Les Clouds

Qu'est-ce qu'un cloud ? Comment s'en servir ou s'en débarrasser ? Venez découvrir cinq clouds différents.

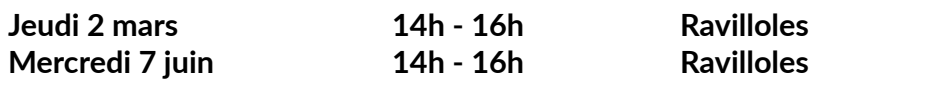

### Excel (concevoir des tableaux)

Vous souhaitez créer des tableaux ? Nous allons vous apprendre à utiliser Excel.

### **ATELIERS DE 4 H :**

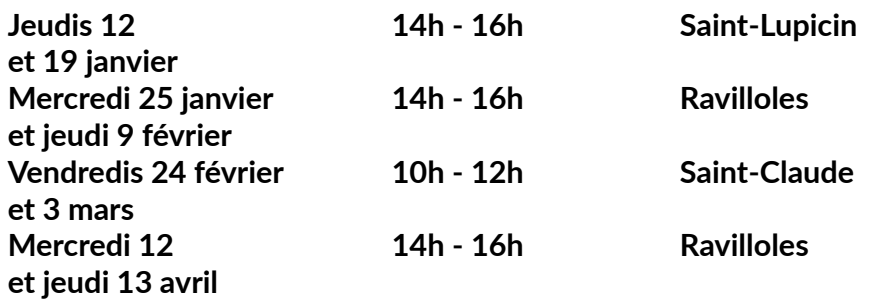

### Word (traitement de texte)

Vous voulez écrire une lettre, faire un CV... Vous apprendrez à utiliser Word, logiciel de traitement de texte.

### **ATELIERS DE 4 H :**

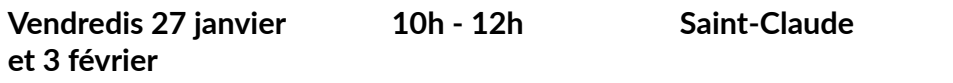

### Openshot (montage vidéo)

Vous souhaitez réaliser une vidéo avec plusieurs séquences ? Venez découvrir les bases du logiciel gratuit Openshot.

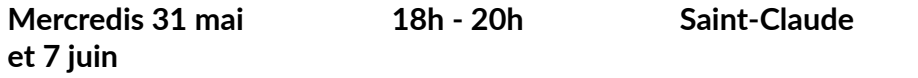

### Musique Assistée par Ordinateur

Saviez-vous qu'il était possible de composer de la musique sur un ordinateur ? Venez apprendre les bases du logiciel de MAO (Musique assistée par ordinateur) : Linux Multi Média Studio.

### **ATELIERS DE 4 H :**

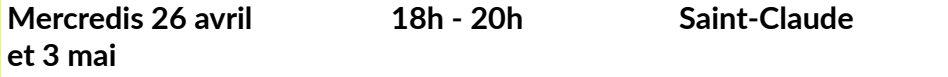

### Les outils bureautiques gratuits

Faisons le point sur les outils gratuits de bureautique disponibles comme : LibreOffice, OpenOffice, Google...

### **ATELIERS DE 2 H :**

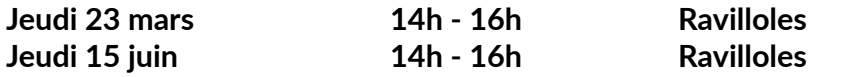

### Chorus Pro

Déposer une facture sur l'application gouvernementale Chorus Pro.

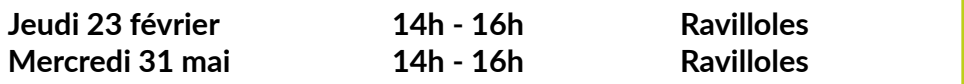

### **Raspberry**

Le Raspberry est un Nano-ordinateur. Sa particularité est de posséder une taille plus petite que les ordinateurs originaux. Venez le découvrir.

### **ATELIERS DE 4 H :**

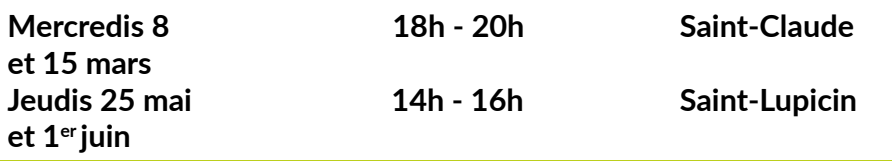

### Logiciels libres

Petit tour d'horizon de différents logiciels libres et gratuits, qui pourront vous être utiles.

### **ATELIERS DE 2 H :**

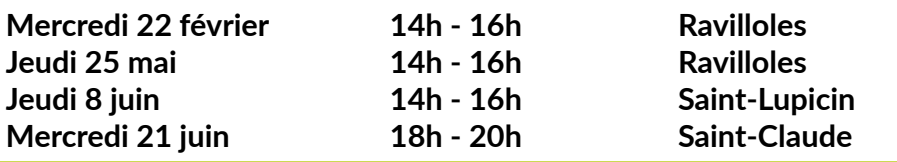

### Linux

Vous aimeriez donner une seconde vie à votre vieux PC ? Venez apprendre à installer le système d'exploitation Linux.

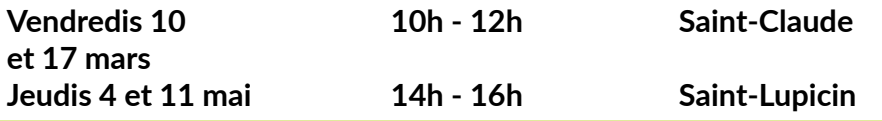

### Scratch (codage informatique)

Vous voulez apprendre à programmer ? Scratch est un langage de programmation graphique facile à prendre en mains.

### **ATELIERS DE 4 H :**

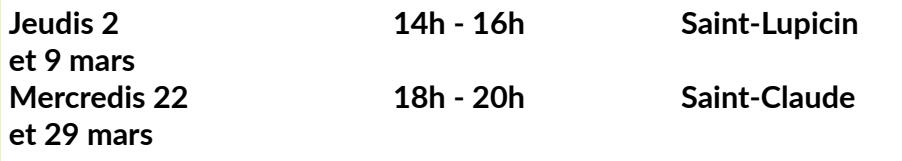

### L'univers Linux, Débian et Ubuntu

Venez découvrir les différents systèmes d'exploitation possibles à partir du noyau Linux, Debian, Mint ou Ubuntu.

### **ATELIERS DE 2 H :**

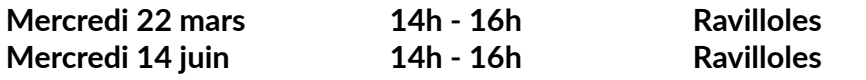

### Powerpoint (diaporama)

Réalisez simplement un diaporama avec vos photos que vous pourrez diffuser auprès de vos proches.

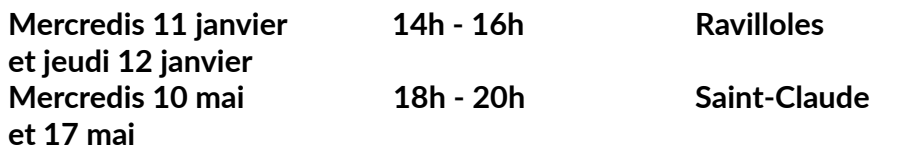

### L'explorateur Windows

Certainement l'outil le plus utile du célèbre système d'exploitation, le maîtriser est un sérieux plus.

### **ATELIERS DE 2 H :**

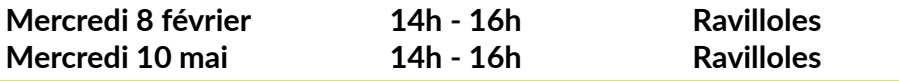

### Windows 10 vs Windows 11

C'est qui le plus fort ? En 2025, Microsoft suspendra les mises à jour de Windows 10, que nous apporte cette nouvelle version ?

### **ATELIERS DE 2 H :**

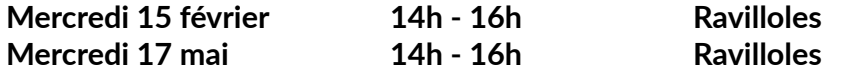

### Windows 10

Votre ordinateur est équipé de Windows 10, apprenez à le prendre en main et découvrez les applications qui peuvent vous servir.

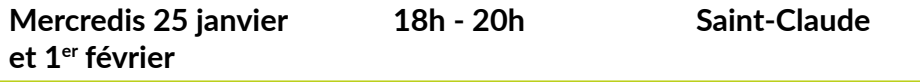

### **NAVIGUER SUR INTERNET**

### Les outils Google

Google offre une panoplie d'outils gratuits, tels que Google docs (traitement de texte), Sheets (tableur) ou encore Slide (diapositives). Venez les découvrir.

### **ATELIERS DE 2 H :**

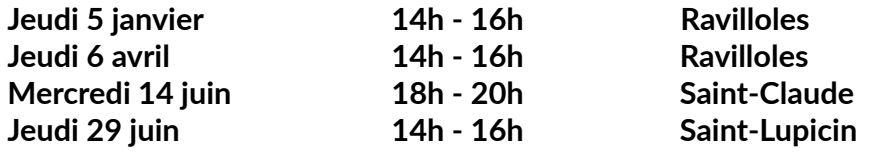

### Créer un site internet

Venez apprendre les bases de l'HTML, le langage informatique qui permet de créer et structurer des pages Web.

### **ATELIERS DE 4 H :**

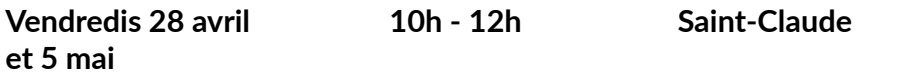

### Les alternatives à Google

Il existe des alternatives au célèbre moteur de recherche, elles sont plus éthiques et plus respectueuses de vos données personnelles.

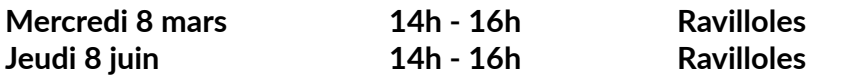

### **COMMUNIQUER ET PARTAGER**

### WhatsApp

Venez apprendre à utiliser l'application WhatsApp qui vous permettra de téléphoner, d'envoyer des messages, des photos, des vidéos...

### **ATELIERS DE 2 H :**

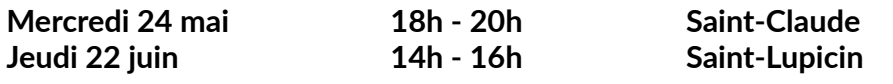

### Instagram

Instagram est le réseau social de partage de photos par excellence. Nous vous apprendrons à créer un compte et à l'utiliser.

### **ATELIERS DE 2 H :**

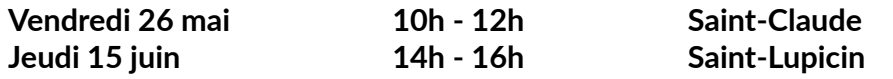

### Les réseaux sociaux

L'enfer pour les uns, le nirvana pour d'autres, et si l'on faisait un point sur ces outils de communication ?

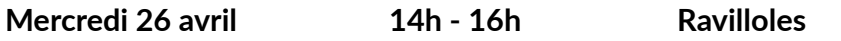

### **SMARTPHONES ET TABLETTES**

### Scanner des documents sur mobile

Un incontournable des documents administratifs, scanner et attacher une pièce jointe rapidement et gratuitement.

### **ATELIERS DE 2 H :**

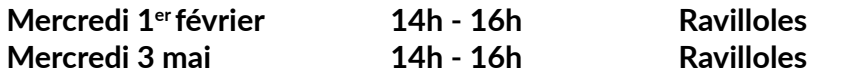

### Applications Smartphones

Venez découvrir notre sélection d'applications pour smartphone : réseaux sociaux, plateforme de streaming...

### **ATELIERS DE 2 H :**

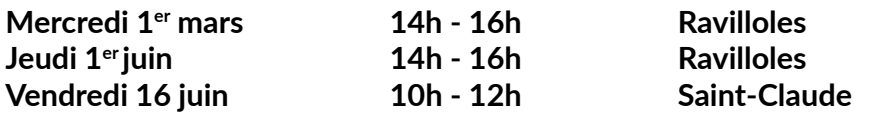

### Android

Vous avez un smartphone ou une tablette ? Apprenez à vous en servir, à installer de nouvelles applications (gratuites) et tirer le meilleur parti de votre appareil.

### **ATELIERS DE 2 H :**

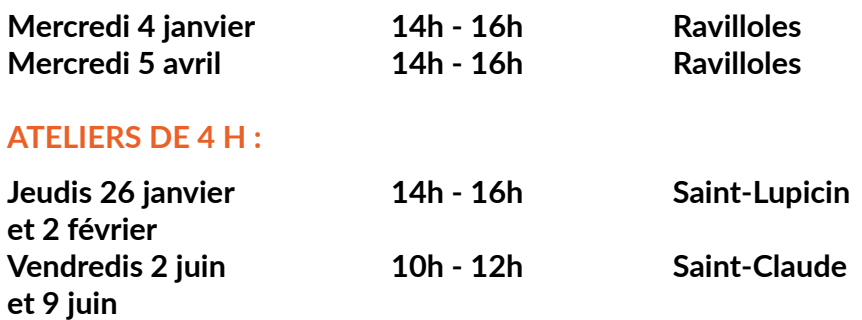

### **LES ENJEUX D'INTERNET**

### Ressources gratuites sur Internet

Sur Internet, il existe des ressources gratuites (livres numériques, musique, vidéos…). Venez les découvrir.

### **ATELIER DE 2 H :**

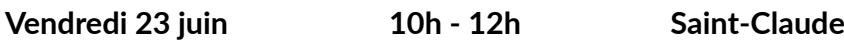

### L'Art et le Numérique

De la collaboration à l'interaction, quel impact à le Numérique sur l'évolution de l'Art ? Qui connaitrait Banksy sans internet ?

### **ATELIERS DE 2 H :**

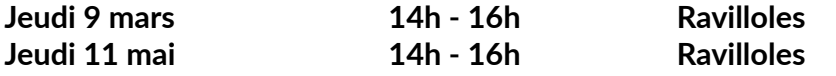

### La vie privée sur Internet

Sur Internet, apprenez à gérer au mieux vos données personnelles grâce aux différents outils à votre disposition.

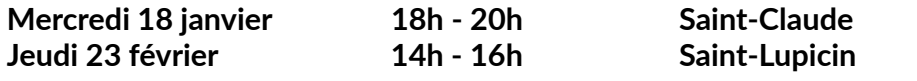

### Les Néobanques

Elles sont aujourd'hui installées, Hellobank, Monabanq, N26, et pleins d'autres. En quoi se distinguent-elles de leurs ainées ?

### **ATELIERS DE 2 H :**

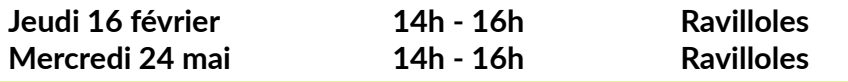

### Internet et les réseaux informatiques

Internet s'est installé dans nos vies depuis une vingtaine d'années mais sait-on comment cela fonctionne ? Du local au global, comment les réseaux informatiques s'interconnectent-ils ?

### **ATELIERS DE 4 H :**

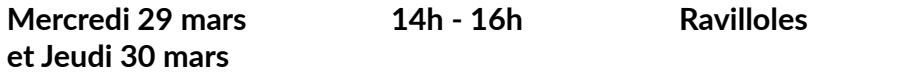

### Navigateurs Internet

Vous ne savez pas quel navigateur Internet choisir ? Venez les découvrir et faites votre choix !

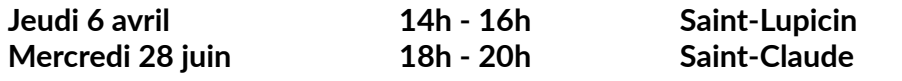

### **MESSAGERIE**

### Mails frauduleux

Apprenez à reconnaître les mails frauduleux en dehors des spams.

### **ATELIERS DE 2 H :**

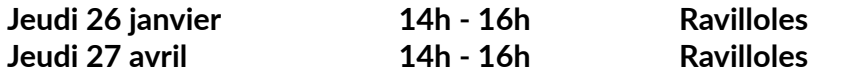

### Créer et utiliser une messagerie

Vous souhaitez communiquer avec vos amis, votre famille ou d'autres personnes ? Apprenez à envoyer des mails, pièces jointes et gérer vos contacts.

### **ATELIERS DE 4 H :**

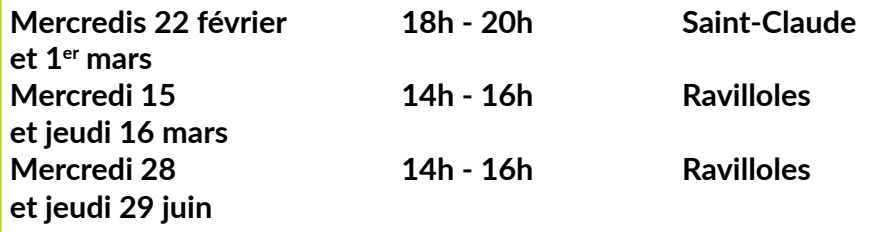

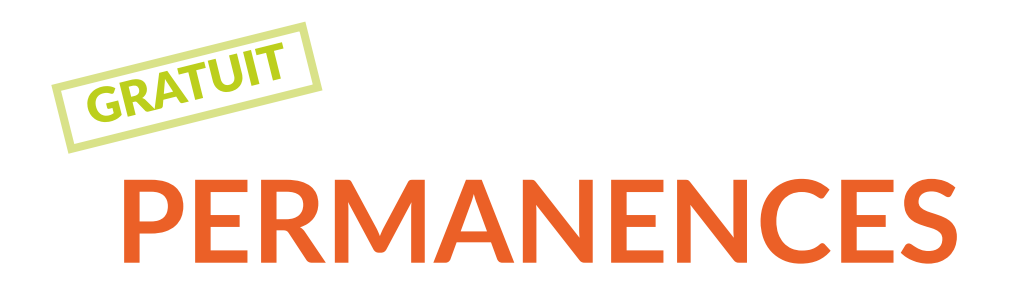

Les conseillers numériques font également des permanences dans les communes du Haut-Jura Saint-Claude. Ils peuvent aussi répondre à des demandes personnelles, de formations à la carte, pour un groupe préconstitué (artisans, commerçants, élus, club du 3ème âge…).

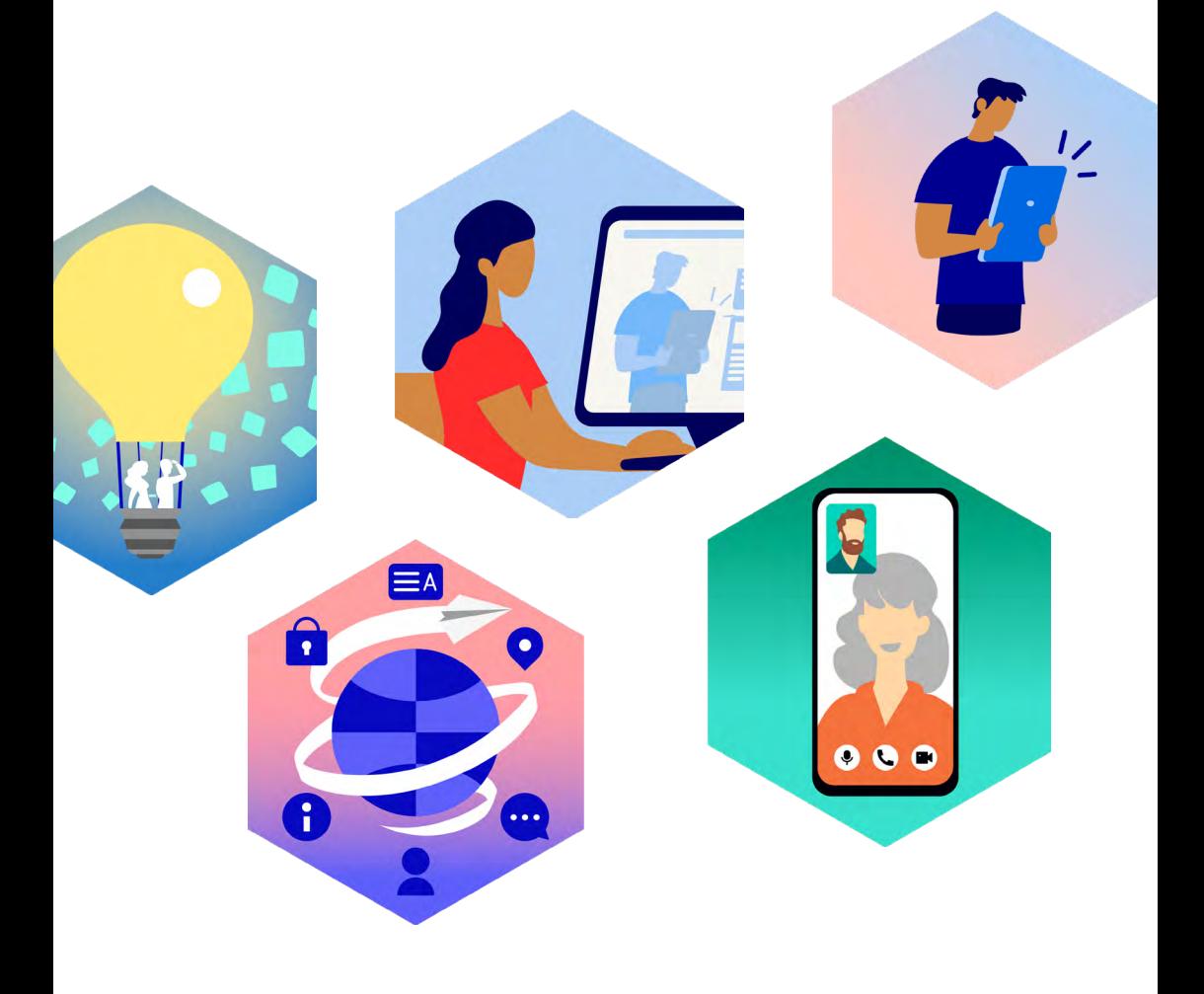

### Chassal - Molinges

### **MÉDIATHÈQUE**

*4 bis, rue des écoles - Molinges 03 84 60 11 27 (aux horaires d'ouverture)* Contacter Tommy Brughera

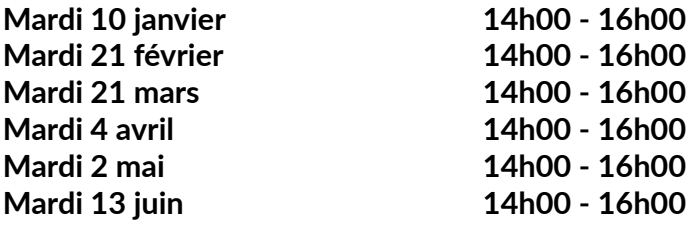

### Coteaux-du-Lizon

### **MÉDIATHÈQUE**

*1 Grande rue - Saint-Lupicin 03 84 42 81 32* Contacter Tommy Brughera

**Les jeudis après-midi, sur rendez-vous, avant ou après les ateliers informatiques.**

**18**

### Lajoux

### **MAIRIE**

*3, rue du Triolet - Lajoux 03 84 41 21 29* Contacter Franck Blavignac

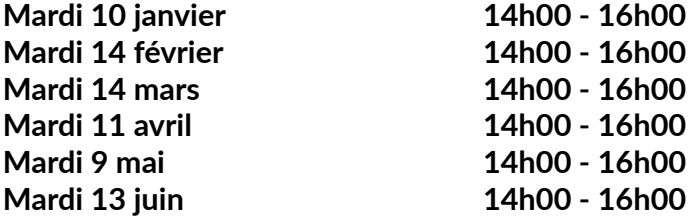

### La Pesse

### **MÉDIATHÈQUE**

*Les Alvéoles - 10, rue de l'Epicéa - La Pesse 03 84 45 05 69* Contacter Tommy Brughera

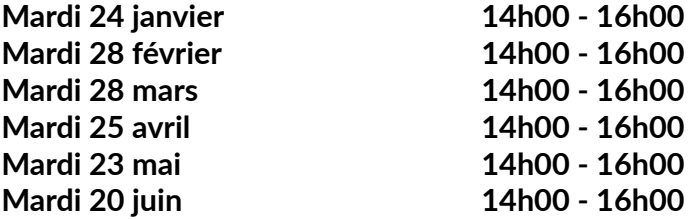

### La Rixouse

### **MAIRIE**

*Place de la Mairie - La Rixouse 03 84 45 37 38* Contacter Franck Blavignac

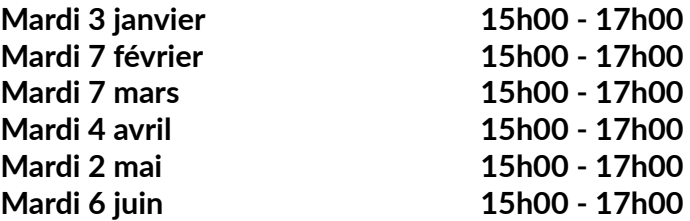

### Lavans-lès-Saint-Claude

### **SALLE DU CLUB - BÂTIMENT DE LA POSTE**

*4, place Gilbert Cottet-Emard - Lavans-lès-Saint-Claude 03 84 42 11 99* Contacter Franck Blavignac

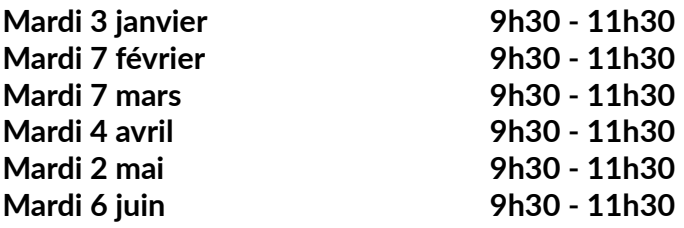

### Les Bouchoux

#### **MAIRIE**

*4 sur la place - Les Bouchoux 03 84 42 71 75* Contacter Franck Blavignac

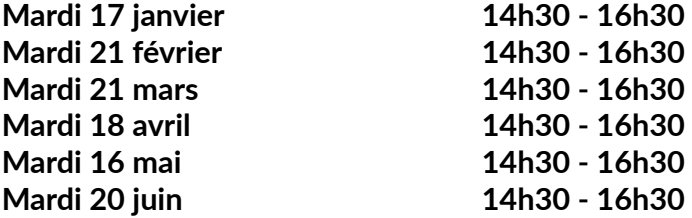

### Les Moussières

#### **MAIRIE**

*24, rue de Saint-Claude - Les Moussières 03 84 41 67 32* Contacter Franck Blavignac

**Vendredi 13 janvier Vendredi 17 février Vendredi 17 mars Vendredi 14 avril Vendredi 12 mai Vendredi 16 juin** 

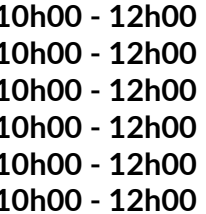

### Ravilloles

### **ATELIER DES SAVOIR-FAIRE**

*1, Grande Rue - Ravilloles 03 84 42 65 06* Contacter Franck Blavignac

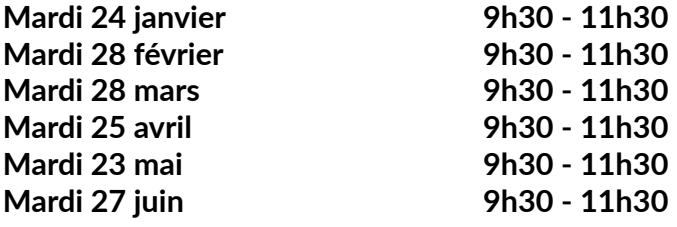

### Saint-Claude

**MÉDIATHÈQUE LE DÔME** *5, Place de l'Abbaye - Saint-Claude 03 84 45 05 69* Contacter Tommy Brughera

**Du lundi au samedi, sur rendez-vous.**

### **Septmoncel**

### **MÉDIATHÈQUE**

*875 route de Genève - Septmoncel 03 84 60 75 17 (aux horaires d'ouverture)* Contacter Tommy Brughera

**Vendredi 20 janvier 15h30 - 18h00 Vendredi 3 février 15h30 - 18h00 Vendredi 17 mars 15h30 - 18h00 Vendredi 28 avril 15h30 - 18h00 Vendredi 12 mai 15h30 - 18h00 Vendredi 9 juin 15h30 - 18h00**

### Villard Saint-Sauveur

#### **MAIRIE**

*Route du Lotissement - L'Essard - Villard Saint-Sauveur 03 84 45 11 86* Contacter Franck Blavignac

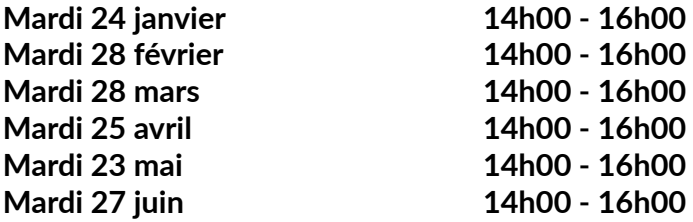

### **Viry**

### **MÉDIATHÈQUE COMMUNAUTAIRE**

*5 rue des Ecoles - Viry 03 84 60 92 16* Contacter Tommy Brughera

**Vendredi 13 janvier 15h00 - 18h00 Vendredi 27 janvier 15h00 - 18h00 Vendredi 24 février 15h00 - 18h00<br>15h00 - 18h00 Vendredi 10 mars Vendredi 10 mars Vendredi 24 mars 15h00 - 18h00 Vendredi 7 avril 15h00 - 18h00 Vendredi 5 mai 15h00 - 18h00 Vendredi 2 juin 15h00 - 18h00<br>
Vendredi 16 juin 15h00 - 18h00 Vendredi 16 juin Vendredi 30 juin 15h00 - 18h00**

### **INFORMATIONS :**

### **MÉDIATHÈQUES :**

5 Place de l'Abbaye - 39200 SAINT-CLAUDE - 03 84 45 05 69 1 Grande rue - 39170 SAINT-LUPICIN - 03 84 42 81 32 5 Rue des Ecoles - 39360 VIRY - 03 84 60 92 16 mediatheque@hautjurasaintclaude.fr

### **L'ATELIER DES SAVOIR-FAIRE :**

1 Grande rue - 39170 RAVILLOLES - 03 84 42 65 06 contact.asf@hautjurasaintclaude.fr

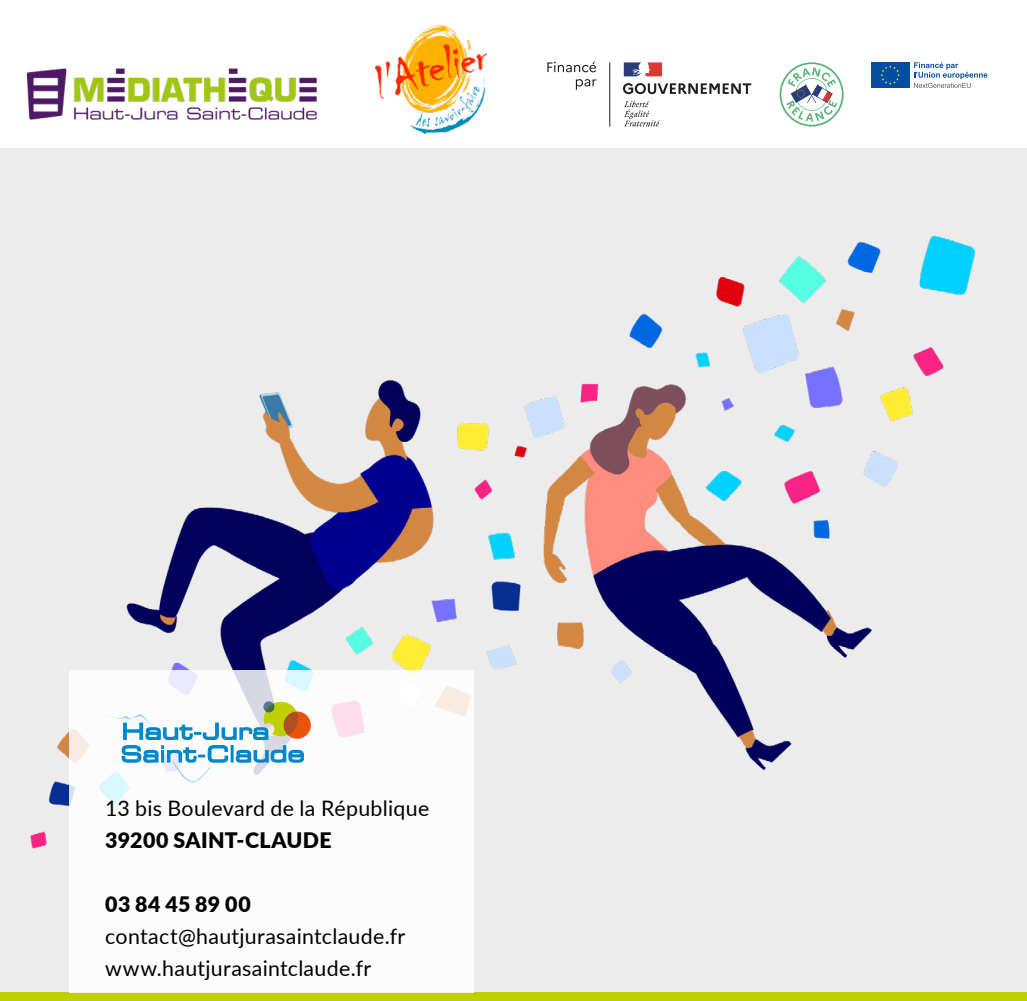